## **Web Audio Plus**

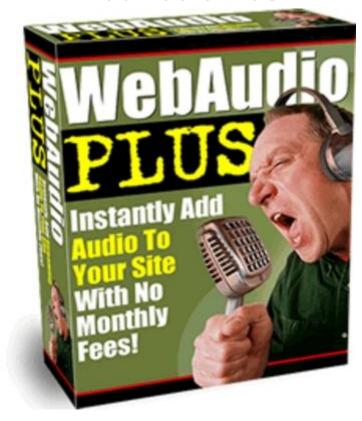

## **DOWNLOAD HERE**

Have you ever wondered how to add web audio to your website without the hassle of monthly fees? Well show you how in just a few easy steps -- 100 Guaranteed! Are you reaching your customers personally and generating sales and repeat customers as a result? No matter how good your web graphics are, or how interesting your sales copy is, nothing can compare to hearing a real voice. In the world of online marketing, credibility is key to getting customers to buy. Most people are hesitant to pay for services or products from a nameless person they dont know, and whose voice theyve never heard. When you add your voice to your web site, your customers can connect with you on a more personal level and overcome one of the biggest barriers to buying online. This will always have the advantage over cold marketing techniques such as static pictures and text. If you thought that recording audio files for your site has to be difficult, expensive or involves monthly fees, think again. You need to read the information below, because it could change the way you market online forever. If your site doesnt have audio, its going to be outdated soon. Maxtor Corporation and TrendFocus recently did a study of why the demand for larger hard-drives in computers is increasing at unheard of rates in recent years. The biggest factor? People

want space for audio and video files, and computers that can hear them. People are looking for increased media when they go online-and computer sales trends are reflecting this. They also predicted that while most web sites today use text and graphics, consumer trends are showing that in the very near future, online shopping will be propelled by increasing amounts of audio and visual features. The ecommerce and marketing site that fails to offer these features to an increasingly multi-media hungry audience will be left behind. Source: study results published at Dellat dell.com/us/en/biz/topics/vectors 1999-hdd.htm From: Your Name Here Re: Explode Your Sales With Web Audio! Dear Internet friend, What if I told you that there was a method of causing your online sales to skyrocket? One that can reach your customers in a powerful way that no ordinary text web page can? Thats simple to use and highly affordable? Would you be interested? There is such a method, and its revolutionizing the way my partners and I do business online. In fact, the response has been so incredible, we decided that we had to share it with others. Weve discovered that placing audio files on our web sites allows us to connect with our site visitors in a way that no other method can and saw our sales go up. I used to think that putting audio files on a web site would be a lot of work and hassle, and didnt want to bother with it. Thats why Ive created this software that is incredibly easy to use (you just click and paste the code created for you by the program onto your web site) and in just minutes, you have a working, quality audio web file! Its easy for your visitors, too. They just push the play button and they can hear your message. Imagine what could happen to your own sales if you could talk to your site visitors? Web Audio Plus can kick start sales, and overcome online sales barriers. After all, how do the most effective marketers make sales? They do it by talking to people. Imagine what could happen to your online sales if customers could actually hear your voice, and make a more personal connection with you? Audio presentations are the hottest new method of increasing online sales. Im no tech guru, but when I found out about audio, I decided to try it out on my own site. I can tell you, it didnt do what I expected. It exceeded it many times over. Just think what would happen if your sales started going up by 3...5...10...what could happen to your income if you could personally greet your customers when they visit your web site. Why Audio Works Better Than Text... To understand why audio works so well in making sales, think back to the last time you bought a product or a service. In many cases, you connected personally to the person making the sale, especially for items that cost a bit more. This sense of relating is key to making a sale, and Web Audio Plus allows you to provide this personal touch on your web site. Its simple to use (Im no tech guru, and cant work with something thats

complicated or involves programming knowledge on my part). So my first requirement is that anything I use has to work, and be easy to use. Using it is simple enough for a non-techie like me. It takes three short steps: Use the microphone in your computer, and record the file. You can make it as long or short as you like, theres no limit! Upload the sound file it creates to your server (you own the file, not a third party) Cut and paste the code that Web Audio Plus creates for you. It does the work, and it only takes a few seconds to cut and paste the code that IT creates for you onto your web page. Then watch your sales go up, as customers are greeted by your personal message.

## **DOWNLOAD HERE**

## Similar manuals:

Web Audio Plus: Professional Streaming Audio - With Resal Rights

Web Audio Plus

Web Audio Plus

Web Audio Plus - Add Streaming Audio To Your Site

Web Audio Plus

Web Audio Plus With Master Resalel Rights

Web Audio Plus

Web Audio Plus - Download Business

Web Audio Plus - Instantly Add Streaming Audio To Your Site

Web Audio Plus

Web Audio Plus

Audio Video Post Card Generator Cam Studio Web Audio Plus

Web Audio Plus (with)